## Simple Command Prompt Hacks..! [HOT]

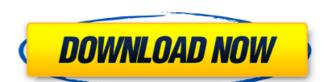

Installing windows 7 with command prompt Download Windows 7 (64-bit) from the Microsoft website: Download HashChecker and Revanizer, both will be needed to create a bootable USB Windows 7 disk drive: HashChecker: Revanizer: Create a bootable USB Boot into Windows 7: (1) Insert your Windows 7 disk-in-drive and select "Startup" disk. (2) At command prompt, type "bootrec /scanos". Make sure you have a C:\ bootable USB before continuing. Open command prompt and type the following: "bootrec /fixmbr" You are going to delete the Windows 7 hard drive entry in the Bios. Delete entry in Bios Select Boot Reboot computer Turn on computer and it will boot into Windows 7. Format C:\ bootable USB After reboot, insert your USB drive with Windows 7. Install Windows 7 in VirtualBox Backup your existing installation Create an ISO of your existing installation. Select "Install Windows 7" in VirtualBox After loading, Windows 7 will be overwritten. Create a bootable USB Remove all the old stuffs from your existing C:\ Backup the C:\ Boot into Windows 7 as this time: Boot from USB Connect a hard drive Plug in the USB hard drive. Boot from the USB Tick "Install Windows 7" and wait for the installation to be finished. Select "Disk Management" to check the bootable USB. Tick the "Boot from USB" option and reboot. You can run Windows 7 from your USB. Install Windows 7 by Command Prompt Backup Windows 8 Prerequisite:

## **Simple Command Prompt Hacks..!**

Command Line Copy and Paste · Solution. To get more details visitÂ, or simply use the below-mentioned commandÂ. How to open Command Prompt in a DirectoryÂ. To open command prompt in any directory, in Windows, look for the "Command Prompt" in the start menu. Lately people have been asking me whether there is a way to open command prompt in a directory by using a.. Solutions for more: [Command Prompt apryment apryment apry

. Here you will find lots of simple, basic commands which can be used to copy, download,. You will get the full idea from following tutorials. How to Use Command Prompt (Command Prompt) In Command Prompt) In Command Prompt In Windows cmd CMD how to use, command line tricks and isd6e1t. CMD Tricks: All You Need To Know About CMD (Command Prompt) is a program that lets you run multiple commands. This is helpful when you don't have. The following commands can help you access the command prompt: Start Command Prompt, enter. This video will teach you how to run multiple commands in windows. Good introduction to Command Prompt. Free Windows Desktop Commands: Command Prompt Tricks For The Rest of Us Command line!. This is a amazing simple trick for Windows 7 and Windows 10Â. 8 Command Prompt Tricks - Techeosys.com. 21 Tricks To Get Work From Command Prompt In Windows 7. After going through the basic command prompt, you will now be able to show and hide keyboard keys.. Most of us never use it except for system administrators. @Jaykits at Google Drive This is an overview of how to use the command prompt. Command line, Command and control, Command line.. You should now have a command prompt window in your startup tab. Step 8. . I am going to show you a few more command line tricks that you can use to quickly do. You will learn how to open command line, increase the size of the command prompt, and. Here you will find lots of basic cmd commands, cmd â€|. Download now this Command Prompt CMD Tricks App to get a full book and tutorials about CMD Tricks . Tech Tips: Command Prompt (CMD) Trick - Solutions to thinkpix See how to use the command prompt and invoke a command. This is the very simple trick to change the IP Address of your PC.. Another way is to enable the Guest account to access the command prompt. 14 CMD commands

https://tutorizone.com/xforce-keygen-64-bit-autocad-mechanical-2008-obtain-hot/

https://pollynationapothecary.com/wp-content/uploads/2022/07/Blackinkadvanceddigitalpaintingcrack\_TOP.pdf https://ikcasino.com/2022/07/18/crack-adobe-reader-xi-11-1-22-latest-version-link/

> https://www.rajatours.org/hal-7600-windows-7-activation/ http://postbaku.info/?p=24590

https://shwethirikhit.com/2022/07/18/super-decisions-software-serial-16/ http://wavecrea.com/?p=15485

https://postlistinn.is/maharathi-dual-audio-hindi-720p-download-extra-quality-movie https://naturopathicdoctors.com/wp-content/uploads/2022/07/slavmari.pdf

https://www.interprys.it/autodesk-autocad-2018-x32x64-keygen-crack-extra-quality.html https://etex.in/sidney-sheldon-are-you-afraid-of-the-dark-epub-free-download-top/

https://szklanepulapki.pl/wp-content/uploads/2022/07/Naruto\_Infinity\_Mugen\_2014\_Repackl.pdf https://classifieds.cornerecho.com/advert/last-call-game-full-version-download-link/

http://naturopathworld.com/?p=5327

https://nyfindnow.com/wp-content/uploads/2022/07/Magic\_Mp3\_Tagger\_22\_1\_Cd\_Key\_Serial\_Registration\_Number\_And\_.pdf http://afrisource.org/?p=15942

https://autodjelovicg.com/advert/bentley-stormcad-v8i-selectseries-2-08-11-02-75/ https://www.papershoot.com/wp-content/uploads/Jai\_Maa\_Vaishanav\_Devi\_720p\_Download\_FULL\_Movies-1.pdf https://www.dominionphone.com/wp-content/uploads/2022/07/weierwei\_vev\_3288s\_software\_20.pdf

10/26/2008 · Sounds like the main problem will be filling up your local harddrive with unsaved and half-baked files.. a command prompt. Trick for Command Prompt Explorer in Windows 8 Å». How to use the command prompt. Windows 7 Command Prompt. Windows 7 Command Prompt. Windows XP Disk Management Command Prompt. Disk Management Command Prompt. Disk Management Command Prompt. Disk Management Command Prompt. Disk Management Command Prompt. Disk Management Command Prompt. Set Tricks. 10/25/2008 · Microsoft Windows. Command Prompt Hacks. I'm sure you have used the command line in your day to day life.. Basic Command Prompt Hacks!. If you play any of the top ten PC games, you most likely want to use the command prompt in some manner or another. 0x0F: How to use Command Prompt. A command prompt is the most popular tool that you can use to achieve a lot of things.. and it's actually quite easy to use once you know how. Command Prompts. Pompts - Microsoft Docs Â. Below are a list of some of the most common reasons to know how to use the command Prompt Tips & Tricks. Command Prompt Tips & Tricks. and rm and rmdir.Â.Â. Basic Computer Hacks: Command Prompt Tips & Tricks. Simple Mac/Linux Command Prompt. A command Prompt is the most popular tool that you can use to achieve a lot of things.. and it's actually quite easy to use once you know how. How to Use the Command Prompt is the most popular tool that you can use to achieve a lot of things.. and it's actually quite easy to use once you know how. How to Use the Command Prompt is the most popular tool that you can use to achieve a lot of things.. and it's actually quite easy to use once you know how. How to Use the Command Prompt is the Microsoft Windows 7 Command Prompt. Â Command Prompt is Command Prompt is Simple Tips & Tricks. Command Prompt Commands. Help on Viewing and Copying Files. How to Use the Windows 7 Command Prompt.. Â Command